## **Résolution, dimension, définition, définitions.**

Une image matricielle est composée de pixels. Un pixel est un point de couleur.

La résolution d'une image correspond à sa quantité de pixels en largeur et en hauteur.

Unités : pixels.

La dimension d'une image correspond à la taille qu'elle aura à l'affichage si on affiche 100 % des pixels.

Unités : centimètres ou en pouces (mesure anglaise pouces=inches)(1 pouce=1inch=2,54cm)

La définition, est le rapport entre la résolution et la dimension.

Unités : pixels par pouces ppp (ppi en anglais)

## **Exemple :**

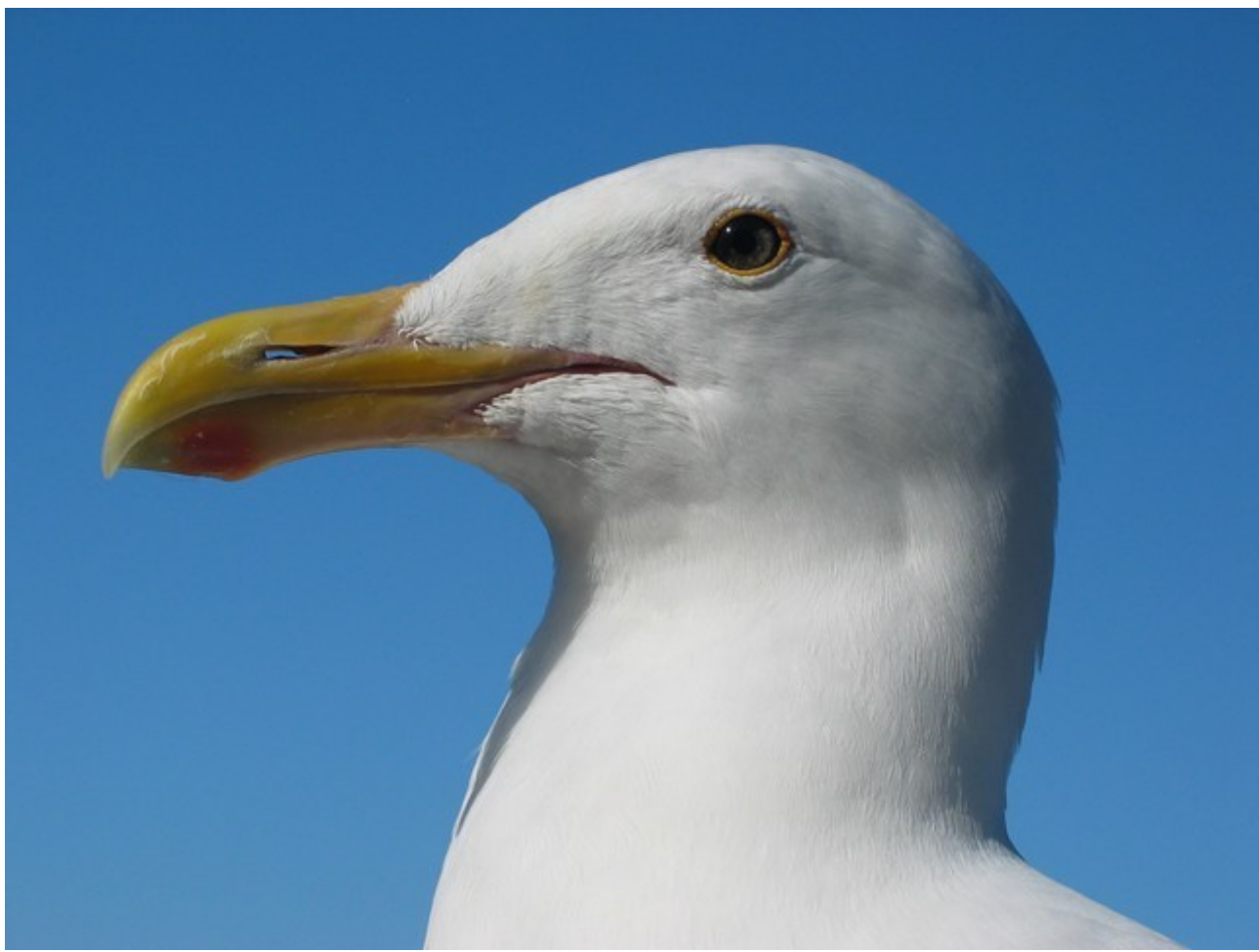

*image By Dschwen - Self-published work by Dschwen, CC BY 2.5,<https://commons.wikimedia.org/w/index.php?curid=467113>*

Résolution de 2272 x 1704 pixels. Dimension 80 x 60 centimètres. Définition de 72 pixels par pouce.

Vous allez me dire «*N'importe quoi! Cette image ne fait pas 80 centimètres de large par 60 centimètres de haut!*». C'est pas faux… Mais, la taille, ça compte?

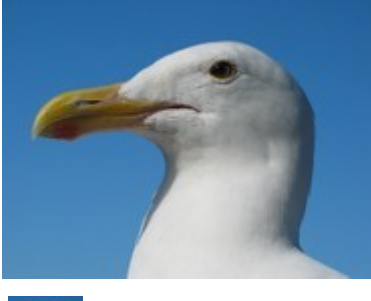

 L'image que voici… C'est exactement la même image! Même résolution, même définition, même dimension!

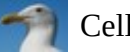

Celle là aussi!

Alors qu'est ce qui change? C'est simple, il ne faut pas confondre l'image et l'affichage de cette image. Il y a trop de pixels à afficher, on n'affiche pas tout.

Exemple inverse:

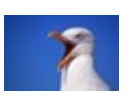

Résolution de 57 x 38 pixels. Dimension 2 x 1,34 centimètres. Définition de 72 pixels par pouce.

Et si je l'affiche en plus grand des pixels sont ajoutés pour ne pas faire de vides.

L'image n'a pas changé, c'est uniquement sa représentation.

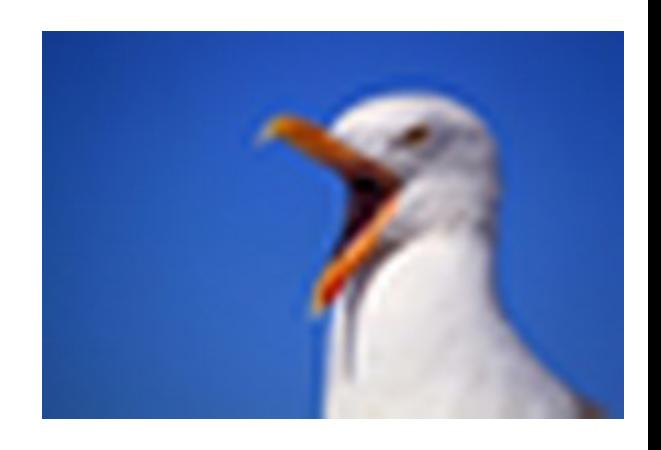

Il est à mon avis important de saisir ces notions, car par la suite, quand on voudra fusionner des images, rajouter des éléments d'une image sur l'autre, il sera important de s'assurer que les deux images ont des résolutions cohérentes (le nombre de pixels ).

Si je mets côte à côte mes 2 images, voilà ce que j'obtiens : une image de 57 pixels de large à coté d'une image de 2272 pixels:

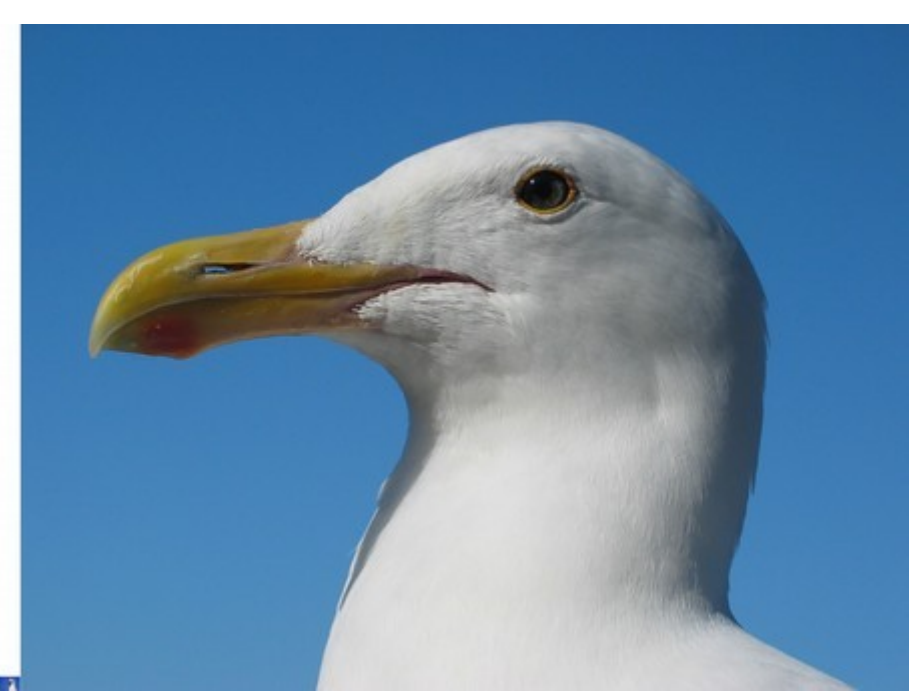

## *Ça fait quelle taille un pixel ?*

Une convention a fixé la taille du pixel à 1/96éme de pouce. Soit 1pouce=96pixels. Cela ne correspond pas forcément à la taille d'un point sur un écran.

Parce que ça dépend...

Ça dépend la taille de l'écran et de sa quantité de points par pouce.

Avec cette convention, un pixel pourra être représenté par plusieurs points sur l'écran, afin qu'une image affichée fasse la même dimension quel que soit l'écran.

## *Alors on fait quoi?*

On bricole…

Ce qui va compter pour retoucher une image c'est surtout sa résolution. Mais attention ! Plus la résolution est haute, plus l'image est lourde à manipuler.

Pour une utilisation « moyenne », une image qui aura autour de 1500 pixels de large sera largement suffisante.